# Oficina do Código: Um projeto para o ensino e integração de alunos do ensino fundamental e médio na área de tecnologia

Stéphanie Alencar Braga<sup>1</sup>, Caio Raveli F. Barbosa<sup>1</sup>, Priscylla da Silva Tavares<sup>1</sup>, Mikhail José Pires Pedrosa de Oliveira<sup>1</sup>

 $1$ Instituto Federal de Educação Ciência e Tecnologia do Ceará (IFCE) Av. 13 de Maio, 2081 – Fatima – CEP 60040-531 – Fortaleza – CE – Brasil ´

{stephanie.abraga,caio.raveli,priscyllatavares,mikhailj.pedrosa}@gmail.com

*Abstract. This paper is a report of the experience acquired in the "Oficina do Codigo"project: an action of education, integration and formation of Middle ´ and High school students that are included in low-income group of Fortaleza city, located in Ceara state. The project's motivation was the inclusion of these ´ children and teenagers in order to make them capable to contribute to the society growth, improve their creativity, group work and logical and critical thinking.The project is a partnership between the Fortaleza City Government, that sponsored the robotic kits used in class, as well as the others costs and the IFCE (Federal Institute of Ceara), that provided the computer labs. The activities in- ´ cluded both theoretical and practical classes aiming to increase the interest of the students in basic projects of the robotics field developed by themselves. In order to help the teaching of programming, electronic circuits and robotics,it was used the open source platform Arduino.*

*Resumo. O presente trabalho é um relato de experiência do projeto Oficina do Código: um projeto que tem como categoria de ação o Ensino, Integração e formac¸ao de Crianc¸as do Ensino Fundamental e m ˜ edio de baixa renda da ´*  $c$ *idade de Fortaleza-CE. A grande motivação do projeto foi a inclusão dessas crianc¸as para que essas sejam capazes de contribuir para o crescimento da sociedade, estimular a criatividade, trabalho em grupo, pensamento logico e ´ cr´ıtico. O projeto e uma parceria da Prefeitura Municipal de Fortaleza, que ´ custeou os kits de robotica utilizados nas aulas, bem como outros custos com ´ os alunos beneficiados e o IFCE (Instituto Federal do Ceara), que cedeu os ´ laboratorios para as aulas acontecerem. As atividades do Projeto foram feitas ´ atraves de Aulas Te ´ oricas e Pr ´ aticas, visando a ambientac¸ ´ ao e despertar de ˜ interesse a projetos básicos de robótica desenvolvidos pelos próprios alunos. Para auxiliar no ensino de programação e prática de eletrônica e robótica foi utilizada a plataforma open source Ardu´ıno.*

## 1. Introdução

Segundo França e Amaral (2013), no Brasil, o debate sobre a implantação de um currículo de Computação na educação básica ainda é incipiente. Em 2001, foi criado em Roraima um projeto de lei que viabilizou a implantação da disciplina de Computação no ensino fundamental do  $6^{\circ}$  ao  $9^{\circ}$  ano e em todos os anos do ensino médio nas escolas da rede pública do Sistema Estadual de Educação. Entretanto, ainda não se observa a publicação

de nenhum panorama sobre o assunto nos veículos científicos nacionais em que Educação e Computação são tratadas conjuntamente, apesar de outros estados também terem promovido ações voltadas ao ensino de Computação com estudantes do ensino fundamental e médio [França e Amaral 2013].

O contato com a Computação permite o desenvolvimento de diversas capacidades, úteis para qualquer atividade profissional, como é o caso do aprendizado e a aplicação de técnicas para resolver problemas, o contato com a abstração de conceitos e outras diversas competências decorrentes do uso das tecnologias [Scaico et al. 2012]. Para a SBC a Computação deve ser tratada como qualquer outra ciência que auxilie diretamente no desenvolvimento do educando e como consequência, na evolução do país.

Para França et al. (2012), a grande maioria das profissões do século 21 exige uma compreensão de instrumentos ou de conceitos tecnológicos. Profissionais de arte e entretenimento, comunicação, saúde, entre outros, precisam ter conhecimentos tecnológicos. Logo, mesmo para os alunos que não tiveram completa afinidade com estudo e desenvolvimento inicial de tecnologia, tiveram chance de conhecer a forma em que a mesma tem se integrado em outras profissões como ferramentas para agilizar, melhorar e automatizar seus processos específicos.

O incentivo do aprendizado de tecnologia pode beneficiar muitas classes ainda no Brasil. Em seu trabalho Rabelo et al (2015) utilizaram a ferramenta *Scratch* para produzir recursos interdisciplinares com disciplinas indígenas estimulando o pensamento computacional através destas atividades, integrando programação, arte e cultura e língua Tupi. Já em Maliuk (2009), o autor mostrou a robótica no ensino de matemática para alunos do nono ano da escola EMEF Jose Mariano Beck em Porto Alegre. O objetivo ´ era melhorar o rendimento dos alunos na disciplina de matematica e, posteriormente, ´ despertar o interesse deles no mundo tecnológico.

No presente trabalho é apresentado o projeto Oficina do Código, que foi planejado para introduzir alunos de escolas públicas da cidade de Fortaleza no meio da Computação e Tecnologia, apresentando aos alunos desde aspectos teoricos de ´ *Hardware* e *Software* até o desenvolvimento prático de um carrinho microcontrolado utilizando a plataforma *open source Arduíno.* A ideia fundamental do projeto é despertar o interesse dos jovens no mundo tecnológico de maneira profissional, visto que, no caso do Brasil, o aumento na demanda por profissionais de tecnologia reforça a necessidade de atraí-los desde cedo [Meneses et al. 2015].

O trabalho está apresentado da seguinte maneira: a seção 2 descreve o projeto e o quê o motivou, a seção 3 apresenta a plataforma *Arduíno* no auxílio da educação, a seção 4 descreve as etapas de planejamento e metodologia, a seção 5 as fases de execução do projeto, a seção 6 apresenta os resultados e análise e, por fim, a seção 7 apresenta as considerações finais.

## 2. Motivação e Descrição do Projeto

A Sociedade Brasileira de Computação - SBC atua e defende o ensino da Computação enquanto ciência desde a educação básica, pois segundo a mesma, o domínio da Computação e das tecnologias da informação é fundamental e estratégico para o desenvolvimento social e econômico mundial [Silva et al. 2015]. Nesse contexto, a grande

motivação do projeto foi a inclusão de crianças do Ensino Fundamental de baixa renda para que essas sejam capazes de contribuir para crescimento da sociedade, estimular a criatividade, trabalho em grupo, pensamento lógico e crítico.

O projeto Oficina do Código aprovado no edital 04/2014 da prefeitura municipal de Fortaleza como um dos projetos do Programa "Nossa ação muda a cidade", buscava ensinar às crianças das escolas públicas de Ensino Fundamental ( $5^\circ$  a  $9^\circ$  ano) de Fortaleza, a lógica e linguagem básica de programação e fundamentos de eletrônica atrelando, posteriormente, à Robótica. A equipe do projeto era composta por 4 integrantes, dois coordenadores e 2 professores, que visavam proporcionar conhecimento básico nessas áreas citadas, para despertar a curiosidade e capacitar alunos de baixa renda na área da Tecnologia.

# 3. A Plataforma *Arduíno* e a educação

O fato do projeto Oficina do Código ter como objetivo principal a introdução de conceitos voltados à computação e tecnologia para iniciantes, foi escolhida a plataforma microcontrolada *Arduíno*. Essa plataforma de prototipagem serviu de auxilio no ensino de crianças, adolescentes, jovens ou adultos, por se tratar de uma ferramenta de cógigo aberto (*open*) source), de baixo custo e de fácil utilização [Perez et al. 2013]. Com essa ferramenta, foi possível mostrar na prática conceitos de programação e eletrônica.

O *Arduíno* teve seu início comercialmente em 2005 no Interaction Design Institute na cidade de Ivrea, na Italia, desenvolvido pelo professor Massimo Banzi e pelo pesqui- ´ sador da Universidade de Malmo, na Suécia, chamado David Cuartielles. Anteriormente, o *Ardu´ıno* foi desenvolvido como recurso auxiliar no ensino dos estudantes. Porem, como ´ os produtos no mercado eram caros e difíceis de usar, Banzi e Cuartielles desenvolveram um microcontrolador com as principais exigências a um preço baixo e com uma facilidade de uso de tal forma que qualquer pessoa pudesse utilizá-lo [Evans et al. 2013].

A plataforma *Arduíno* tem outras facilidades que a torna bastante flexível para inseri-la no meio educacional quando o ensino é relacionado à tecnologia. Esta possui em seu *hardware* uma interface de comunicação USB (*Universal Serial Bus*) para acessar de forma mais simples o seu microcontrolador, tem um próprio ambiente de desenvolvimento integrado (IDE), do inglês *Integrated Developed Environment*, que é apresentado de forma bem intuitiva, utilizando uma linguagem de programação baseada nas linguagens  $C$  e  $C_{++}$ . Assim, torna-se descomplicado fazer recepção e envio de sinais analógicos/digitais para componentes como sensores, atuadores, leds, motores, entre outros [Kalil et al. 2013].

# 4. Etapas de Planejamento e Metodologia

Após a aprovação do projeto Oficina do Código, iniciaram-se as etapas de planejamento, antes do mesmo começar a ser executado. Nas seções subsequentes estão descritas essas etapas.

# 4.1. Escolha e Aquisição do Material Didático

Apos o recebimento dos recursos financeiros para o projeto, foi iniciada a compra do ma- ´ terial necessário para as aulas, para que estes chegassem a tempo da realização do curso. Foi realizada uma pesquisa de preços, pois o fomentador do projeto exigia 3 orçamentos,

dos quais seria escolhido o com preço mais acessível. Devido as limitações no orçamento, foram comprados os materiais da Tabela 1.

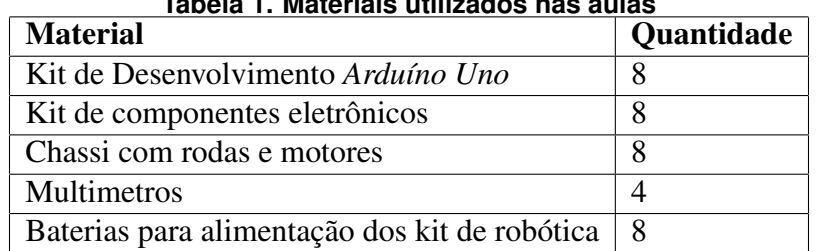

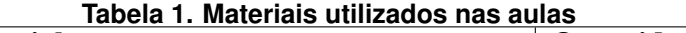

## 4.2. Inscrições e Seleção dos alunos

Depois de um consenso entre a equipe executora, foi tomada a decisão de que os alunos que seriam selecionados para participar do projeto deviam obedecer aos seguintes critérios:

- Os alunos seriam de escolas diferentes, ou seja, nao escolheu-se uma escola es- ˜ pecífica para selecionar os alunos;
- Os alunos teriam que comprovar baixa renda, por meio de documentos;
- Tinham que estar cursando entre o  $6^{\circ}$  ano do ensino fundamental e  $3^{\circ}$  ano do ensino médio:

Os alunos inscritos foram selecionados por meio da analise de notas. Primeiro ´ analisou-se os que tinham melhores notas em matematica. Em caso de empate, os que ´ tinham as melhores notas em português. Permanecendo, a média geral de todas as disciplinas.

O projeto foi divulgado por meio de cartazes, redes sociais, radios locais e pes- ´ soalmente em algumas escolas, por um período de aproximadamente dois meses. Ao todo, se inscreveram 54 alunos (32 do sexo masculino e 22 do sexo feminino) e foram selecionados 17. Dos selecionados apenas 2 estavam no ensino médio, o restante ainda cursava o ensino fundamental II. Os alunos selecionados não tinham conhecimento prévio ou alguma experiência sobre programação/robótica.

O perfil da turma, após serem selecionados os alunos, está ilustrado na Figura 1.

## 4.3. Ementa do Curso

Como o objetivo do curso era aliar conhecimentos de computação/programação e eletrônica, a escolha da ementa buscou inserir conteúdos básicos de computação e eletricidade nas primeiras aulas, o que daria suporte às aulas práticas de programação com a plataforma *Ardu´ıno*. A Tabela 2 mostra como ficou a ementa inicial do curso.

## 5. Execução do Projeto

Após a turma selecionada, ementa definida e materiais adquiridos, o projeto começou a ser executado. Houve uma parceria com o Instituto Federal do Ceará (IFCE) - Campus Fortaleza, que cedeu o espaço de seus laboratórios para que as aulas fossem ministradas.

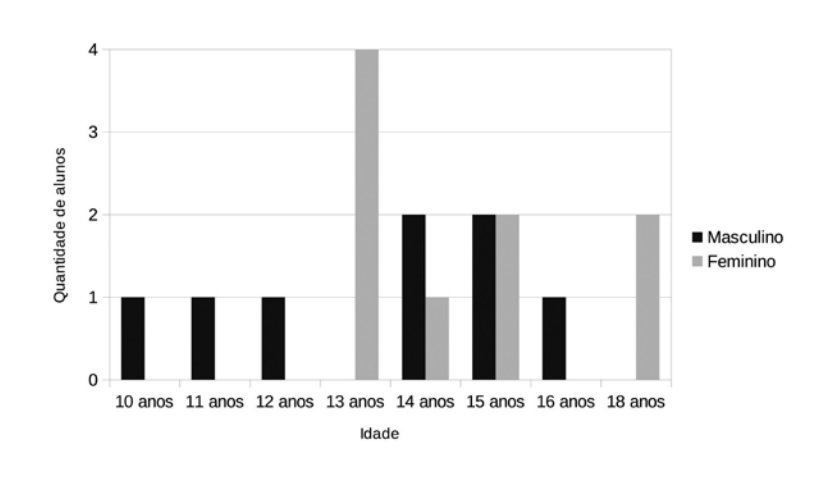

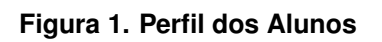

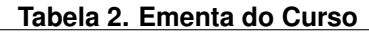

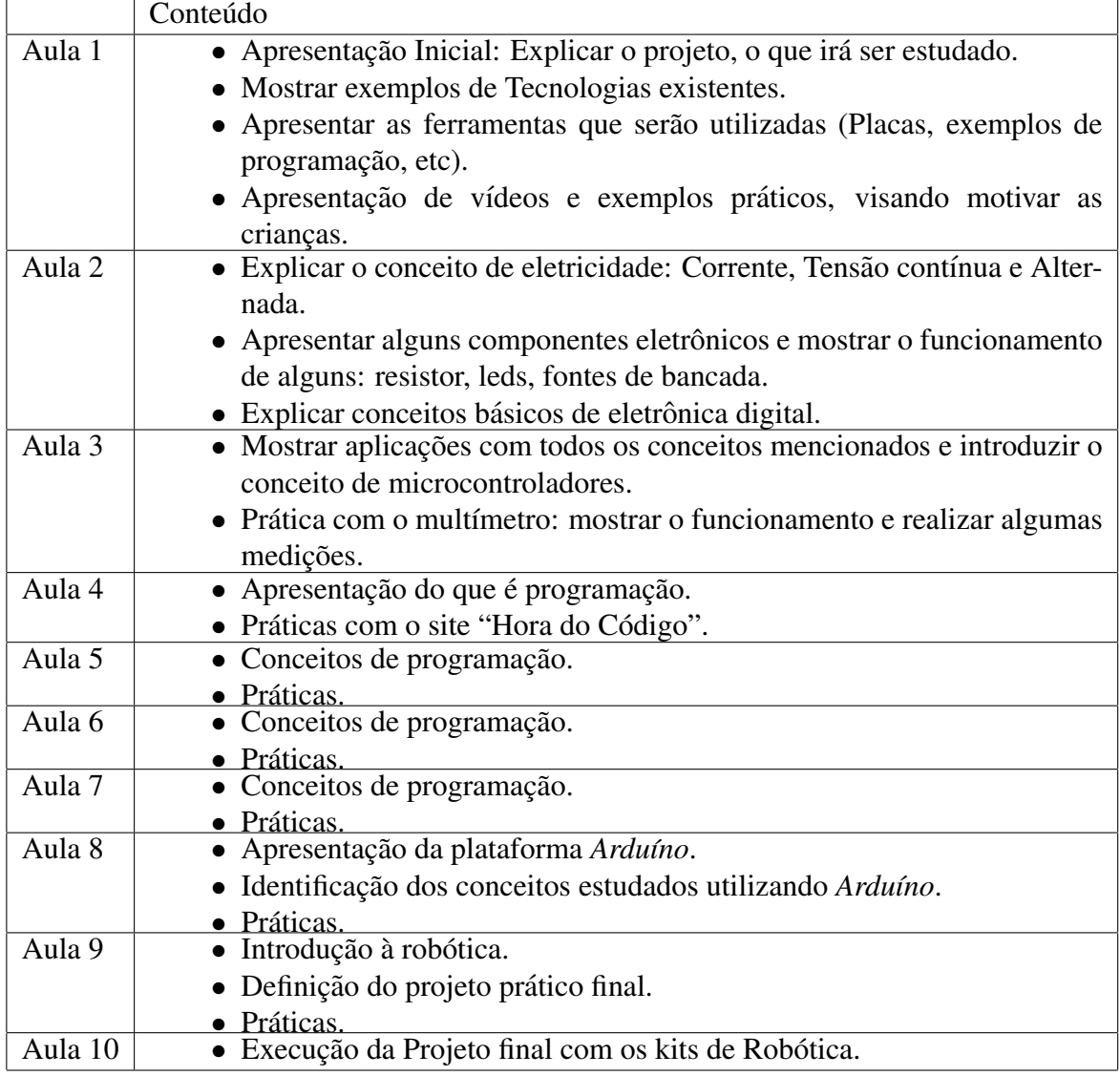

## 5.1. Aulas

O projeto foi desenvolvido por meio de aulas apenas teoricas e aulas em que houve uma ´ parte teórica e prática. As aulas aconteciam aos sábados e tinham a duração de 4 horas. Iniciavam às 8h e terminavam às 12h, com pausa de 15 minutos para lanche.

No laboratório havia computadores suficientes para que os alunos ficassem no máximo aos pares. Havia também um *data show* para a utilização de *slides* e ilustrações na hora da aula. O conteúdo era ministrado pelos dois professores do projeto, contando também com o auxílio dos dois coordenadores. A Figura 2 mostra uma foto registrada da primeira aula do projeto.

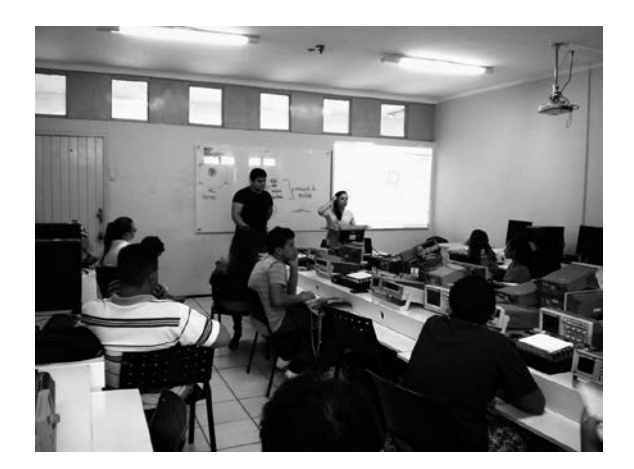

**Figura 2. Foto da primeira aula**

#### 5.2. Mudanças na ementa

Apesar de ter sido planejada uma ementa, na prática a mesma foi modificada e adaptada, de acordo com as necessidades observadas em cada aula.

Até a aula 4 não houve mudanças, mas a partir da aula 5 a ementa mostrada na Tabela 2 foi praticamente toda modificada. Na aula 5 ja foi apresentada a plataforma ´ *Arduíno*, pois na aula 4 os alunos conseguiram assimilar bem alguns conceitos básicos de programação, como o que são variáveis, tipos de variáveis, declaração, etc. Como os alunos iriam praticar a programação utilizando a plataforma Arduíno, decidiu-se começar as práticas diretamente na plataforma. As práticas foram definidas e inseridas nas aulas, pois ao final iriam ser integradas ao projeto final com o carrinho. A Tabela 3 mostra as mudanças que ocorreram na ementa a partir da aula 5.

## 5.3. Projeto pratico ´

No decorrer das aulas, foi estabelecido o objetivo de, ao fim do curso, executar um projeto prático utilizando o carrinho e os sensores adquiridos. A partir da aula 7, as práticas realizadas serviram para compor o projeto final: "Botar o carrinho pra andar".

Ao fim, os próprios alunos realizaram a montagem de 8 unidades do projeto final, com o auxílio dos professores caso tivessem alguma dúvida. Os materiais utilizados em cada um foram os seguintes: carrinho, 2 motores CC, *Arduíno Uno*, sensor ultrassônico, 4 pilhas. O código final do projeto foi uma junção dos códigos que iam sendo construídos nas aulas práticas. A Figura 3 ilustra a versão final de um dos carrinhos montados.

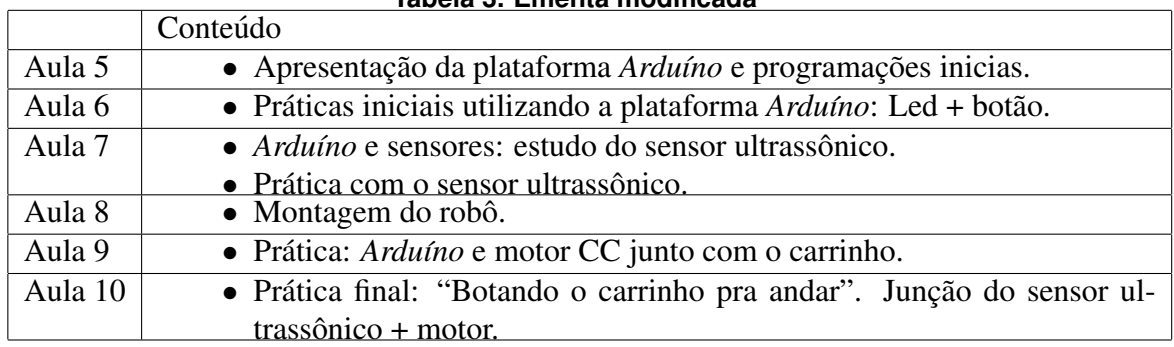

**Tabela 3. Ementa modificada**

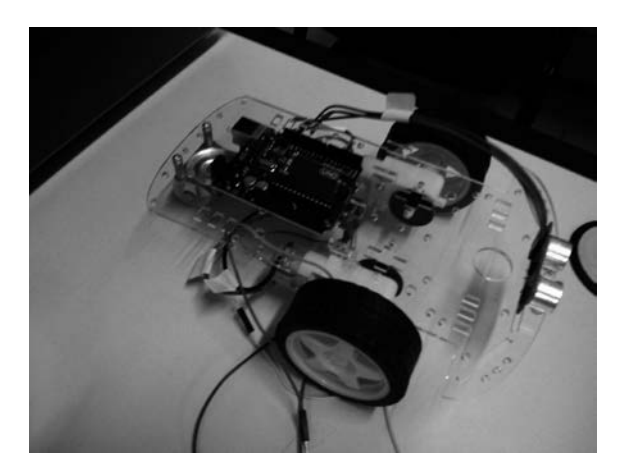

**Figura 3. Versao final de um dos carrinhos montados ˜**

## 6. Analise dos Resultados ´

Durante o período de realização do projeto, aproximadamente 3 meses, foi possível observar, comprovar e aprender muitas coisas. Com relação à equipe executora do projeto (professores e coordenadores), a experiencia foi de grande valia e a oportunidade de lidar ˆ com um público que ainda não se tinha trabalhado foi de grande importância e aprendizado. Isso pode ser observado no fato da mudança da ementa do curso. As ações planejadas nem sempre se realizavam como se esperava, levando a equipe a mudar um pouco a metodologia.

Com relação aos alunos, pode-se comprovar que o número de alunos que concluíram o curso foi inferior ao número de alunos que iniciaram. Apesar do esforço da equipe em motivá-los, ainda houve 2 desistências, totalizando 15 alunos concludentes. Uma das desistentes informou que desistiu por questões de dificuldade de locomoção até o IFCE e o outro não informou a respeito. Quanto aos outros houve boa frequência, apenas 1 aluno faltou 3 vezes, 4 alunos faltaram 2 vezes e 2 alunos faltaram 1 vez. A Figura 4 mostra os alunos recebendo o certificado de conclusao no fim do curso. ˜

Mesmo o curso apresentando boa frequência, o impacto que a falta de um aluno causa na aula é significante, já que a turma é pequena. Principalmente nas aulas inicias, onde abordava-se mais a teoria, era necessário no começo da aula, fazer uma espécie de revisão do conteúdo da aula anterior. Porém, apesar de atrasar um pouco a aula servia para os alunos que não faltaram relembrarem o conteúdo e assim assimilarem melhor.

Quanto ao interesse e desempenho dos alunos durante as aulas, foi possível observar que havia um interesse maior pelas aulas praticas, por exemplo utilizando o ´ multímetro, os componentes eletrônicos e a placa arduíno e até mesmo com programação. Na hora de montar a parte mecânica do carrinho os alunos tiveram um desempenho surpreendente, a maioria sendo capaz de apenas ler o manual e montar corretamente. Também se mostravam bastante pró-ativos com relação aos equipamentos, demonstrando total interesse pelas coisas novas que estavam vivenciando.

Em relação à interação dos alunos com a linguagem de programação, os resultados foram bastante satisfatórios. A partir da aula 4 já foram introduzidos os primeiros conceitos com o desafio "Programação com Anna e Elsa", disponível em [A Hora do Código ]. Os alunos tiveram ótimo desempenho no desafio e conseguiram resolver rapidamente, mostrando-se bastante interessados.

Já quando foi introduzida a plataforma *Arduíno*, os alunos tiveram um pouco de dificuldade, sendo necessário relembrá-los quase sempre as funções. A maior dificuldade encontrada foi devido ao idioma (inglês) das funções utilizadas no *Arduíno*, pois os alunos em sua grande maioria não sabiam inglês ou sabiam muito pouco. Esse fato dificultou a interação dos alunos quando iam implementar os códigos, pois eles tiveram dificuldade de assimilar o nome das funções e a relacionar o nome à sua real função.

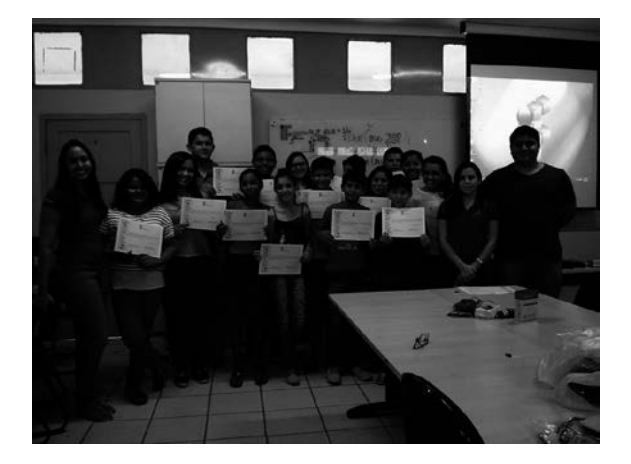

**Figura 4. Entrega dos certificados aos alunos no fim do curso**

## 7. Considerações Finais

Este artigo apresentou um relato de experiência descrevendo as etapas de desenvolvimento e resultados obtidos com o projeto Oficina do Codigo. Pelos resultados apresen- ´ tados, apesar de algumas dificuldades encontradas, o objetivo do projeto foi atingido, pois os alunos mostraram-se bastante interessados pela área de computação. Alguns mostraram-se bastante interessados pela plataforma *Ardu´ıno*, e outros disseram que queriam seguir carreira nessa área de computação.

Pelo perfil da turma foi possível comprovar que os alunos não tinham conhecimento, ou tinham muito pouco sobre programação/robótica. Os assuntos ensinados eram novidade para a grande maioria, apenas 1 dos 17 alunos ja tinha participado de uma inicia- ´ tiva de ensino a robótica na escola onde estudava. Os demais ainda não tinham vivenciado esse tipo de experiência, nem projetos nem na escola onde estudavam. Isso mostra que as escolas públicas de Fortaleza ainda têm muito a avançar nessa área.

#### Agradecimentos

A Prefeitura Municipal de Fortaleza e ao Banco Interamericano de Desenvolvimento (BID) pelo financiamento do projeto, ao IFCE por ter cedido o espaço e equipamentos dos laboratórios e ao professor Edson Almeida, chefe do departamento de Telemática do IFCE, por se mostrar bastante prestativo às necessidades logísticas do projeto.

#### **Referências**

- A Hora do Código. Programação com Anna e Elsa. https://studio.code.org/ s/frozen/stage/1/puzzle/1. Accessado em março de 2016.
- Evans, M., Noble, J., and Hochenbaum, J. (2013). *Ardu´ıno in Action*. Manning Publications. New York.
- França, R. S. and Amaral, H. J. C. (2013). Ensino de Computação na Educação Básica no Brasil: Um Mapeamento Sistemático. In *XXI Workshop Sobre Educação em Computac¸ao (WEI) ˜* , Maceio - AL. ´
- França, R. S., da Silva, W. C., and do Amaral, H. J. C. (2012). Ensino de Ciência da Computação na Educação Básica: Experiências, Desafios e Possibilidades. In *XX Workshop Sobre Educac¸ao em Computac¸ ˜ ao (WEI) ˜* , Curitiba - PR.
- Kalil, F., Hernandez, H., Antunez, M. F., Oliveira, K., Ferronato, N., and dos Santos, M. R. (2013). Promovendo a robótica educacional para estudantes do ensino médio público do Brasil. In *Nuevas Ideas en Informática Educativa TISE*. Porto Alegre - RS.
- Maliuk, K. D. (2009). Robótica educacional como cenário investigativo nas aulas de matemática. In Dissertação (Mestrado em ensino de matemática) - Instituto de Ma*temática*. Universidade Federal do Rio Grande do Sul. Porto Alegre.
- Meneses, L. F., Mai, L. F. F., Rosario, J., Oliveira, E., and Gomes, R. L. (2015). IntroComp: Atraindo Alunos do Ensino Médio para uma Instigante Experiência com a Programação. In XXIII Workshop Sobre Educação em Computação (WEI), Recife -PE.
- Perez, A. L. F., Darós, R., Puntel, F. E., and Vargas, S. R. (2013). Uso da Plataforma Arduino para o Ensino e o Aprendizado de Robótica. In *International Conference on Interactive Computer aided Blended Learning*.
- Rabelo, H. M., de Oliveira, W. K. F., Santos, L. L., de Araujo, A. L. S. O., and Souza, ´ F. V. C. (2015). Scratch na produção de recursos interdisciplinares com disciplinas indígenas. In *XXIII Workshop Sobre Educação em Computação (WEI)*, Recife - PE.
- Scaico, P. D., Corlett, E. F., Paiva, L. F., Raposo, E. H. S., and Alencar, Y. (2012). Relato da Utilização de uma Metodologia de Trabalho para o Ensino de Ciência da Computação no Ensino Médio. In *XVIII Workshop de Informática na Escola*, Rio de Janeiro- RJ.
- Silva, S. F., Barbosa, A. F., Souza, A. A., Silva, E. G., Oliveira, M. L. S., Silva, S. R., and Santos, W. O. (2015). Relato de Experiência de Ensino de Computação no Ensino Fundamental em Estagio Supervisionado da Universidade de Pernambuco no Campus ´ Garanhuns. In *XXIII Workshop Sobre Educação em Computação (WEI)*, Recife - PE.